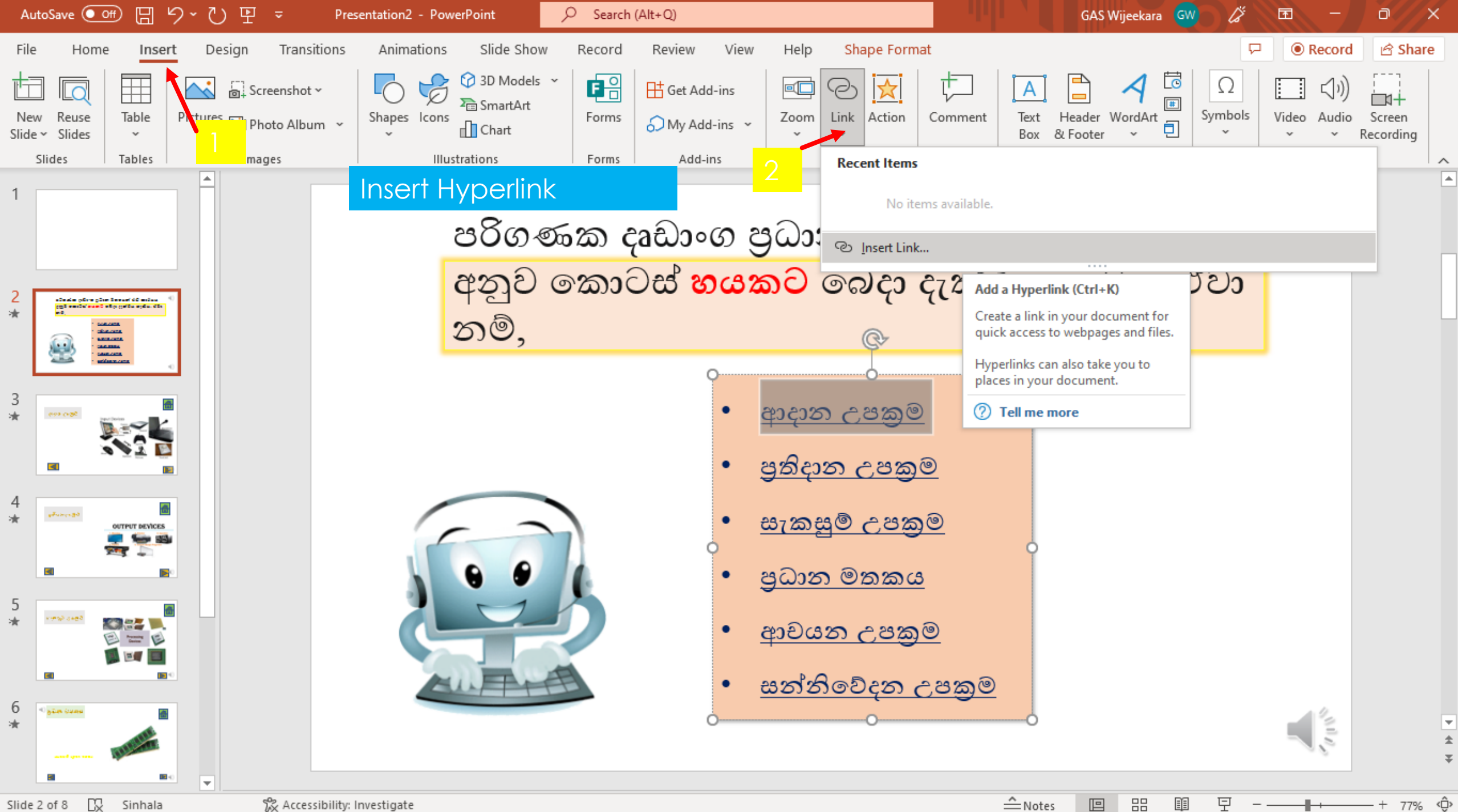

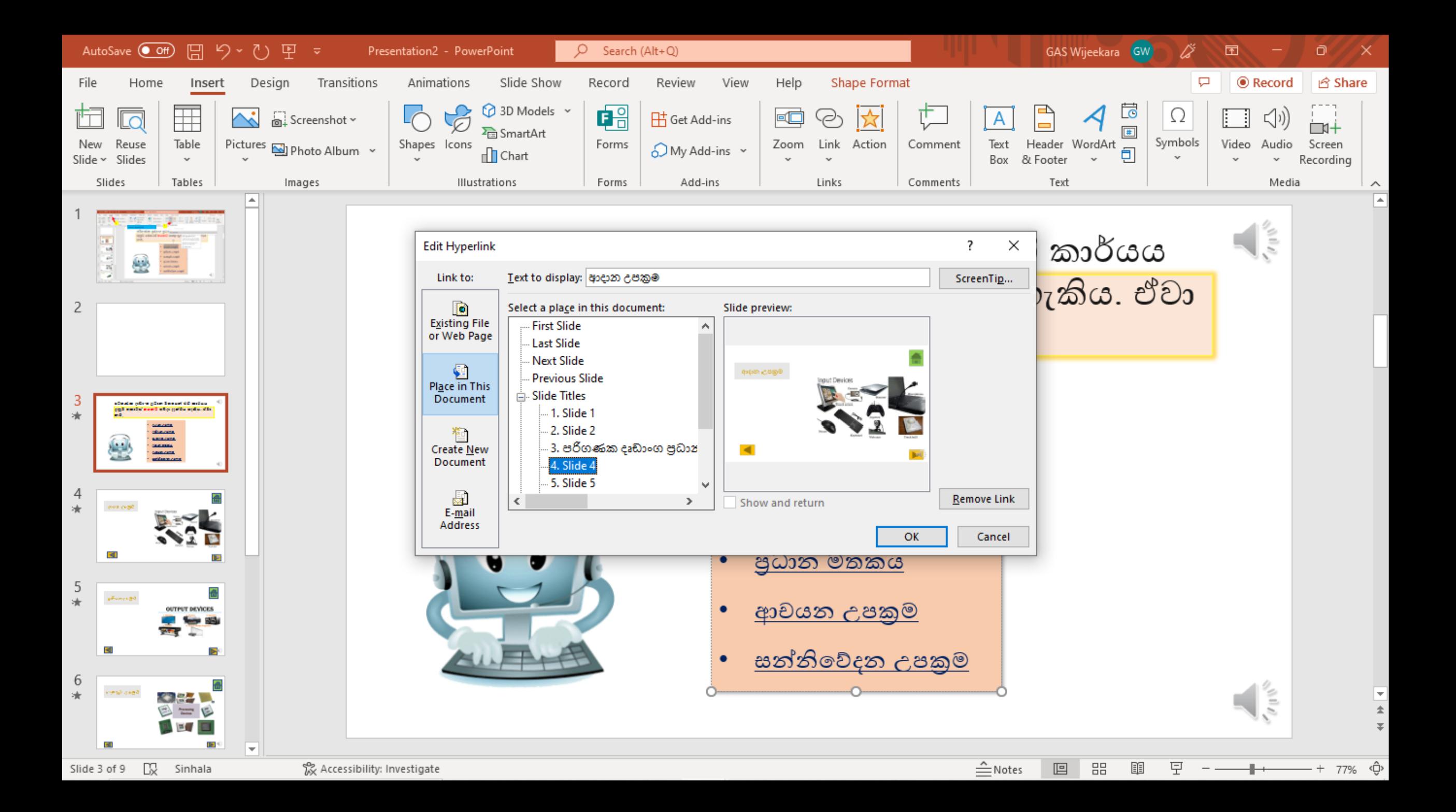

## **Insert Action Buttons**

## ආදාන උපකුම

දත්ත ඇතුලත් කිරීම සඳහා භාවිතා කරන උප<mark>ාංග ම</mark>ෙ යටතට ගනු ලබයි.

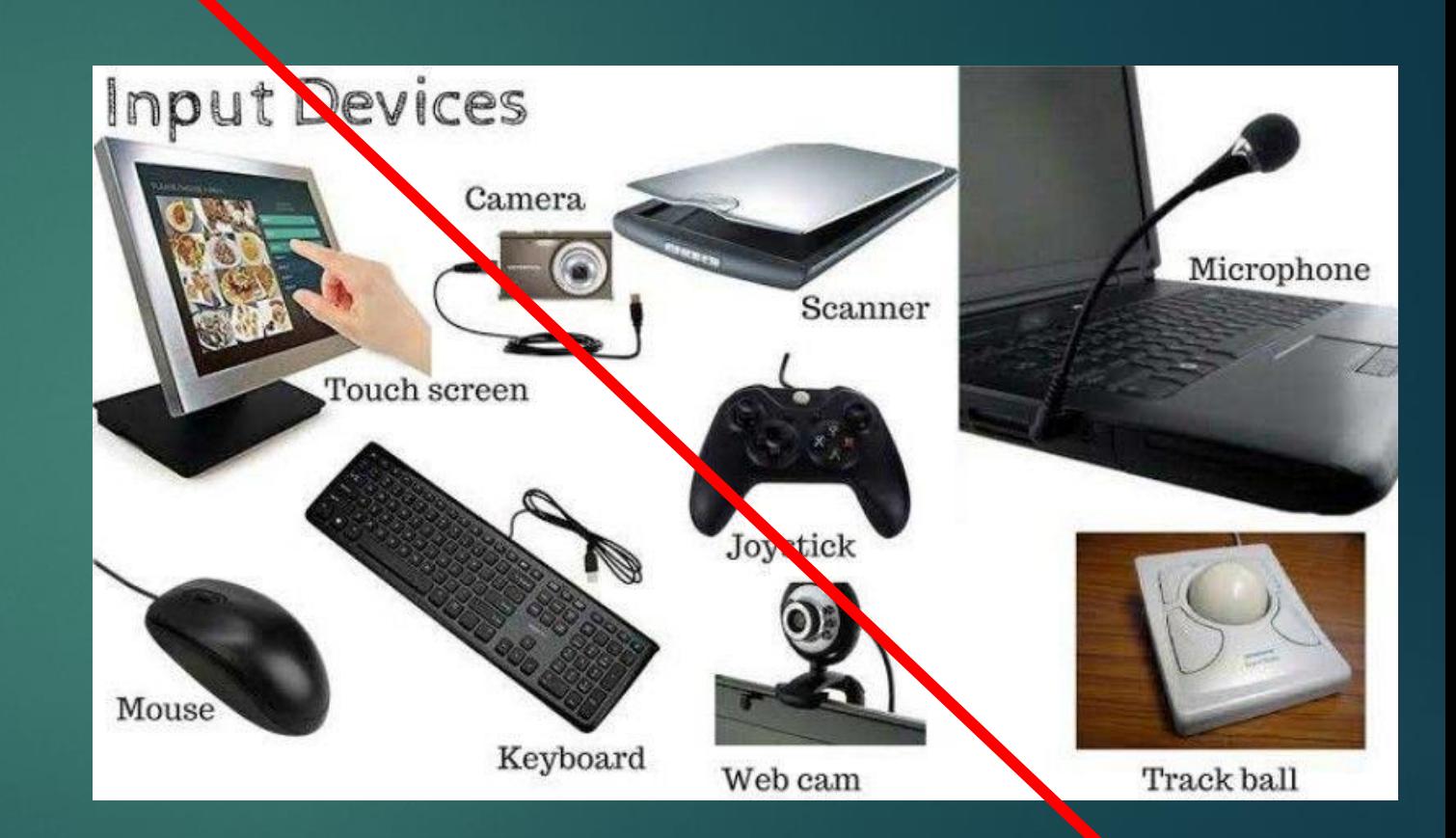

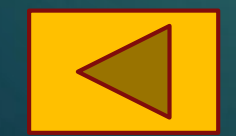

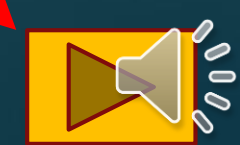

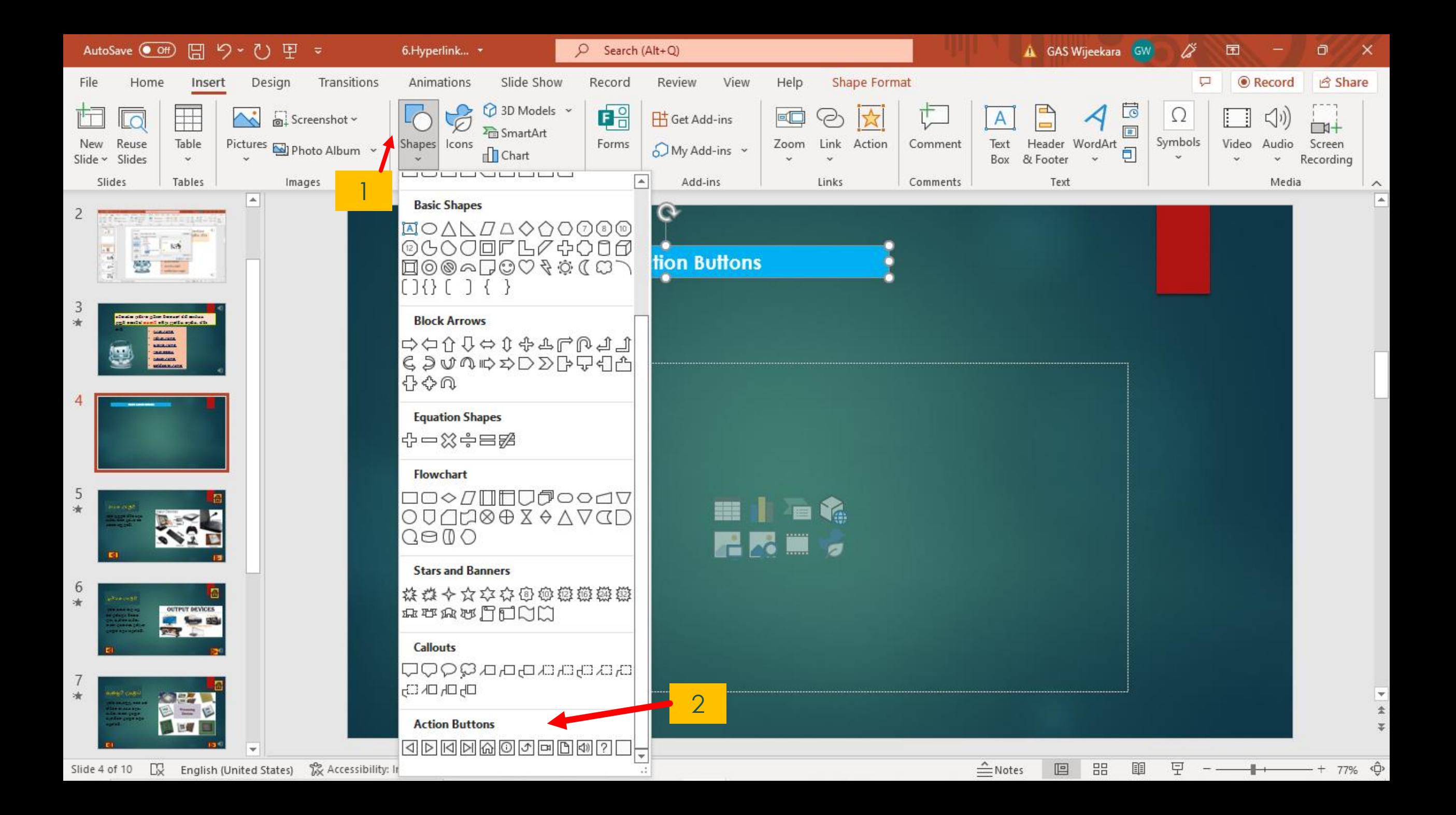

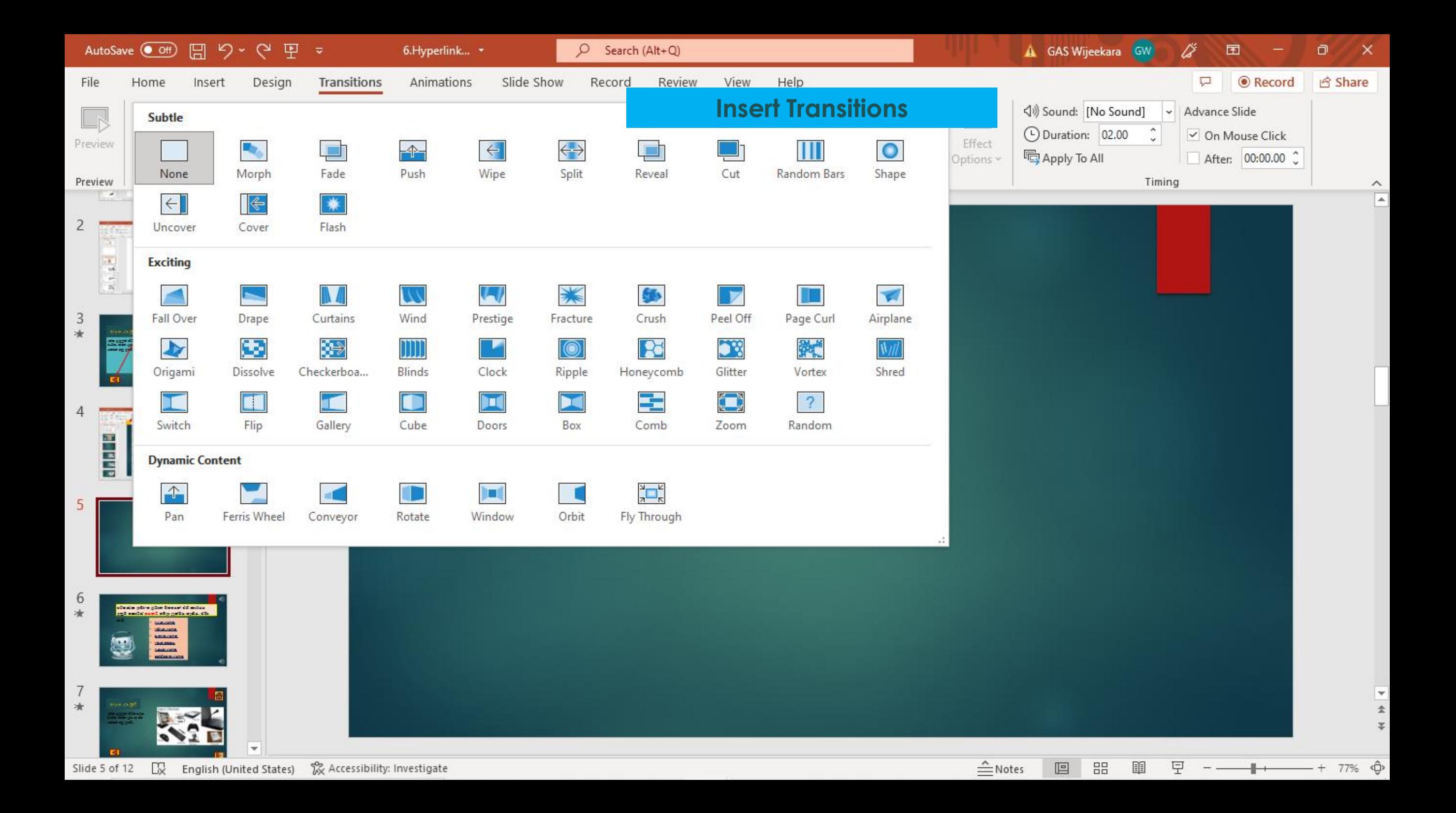

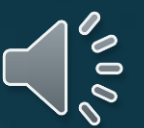

## පරිගණක දෘඩාාංග ප්රධාන වශමයන් එහි කාර්යය අනුව මකාටස් හයකට මබදා දැක්වවිය හැකිය. ඒවා

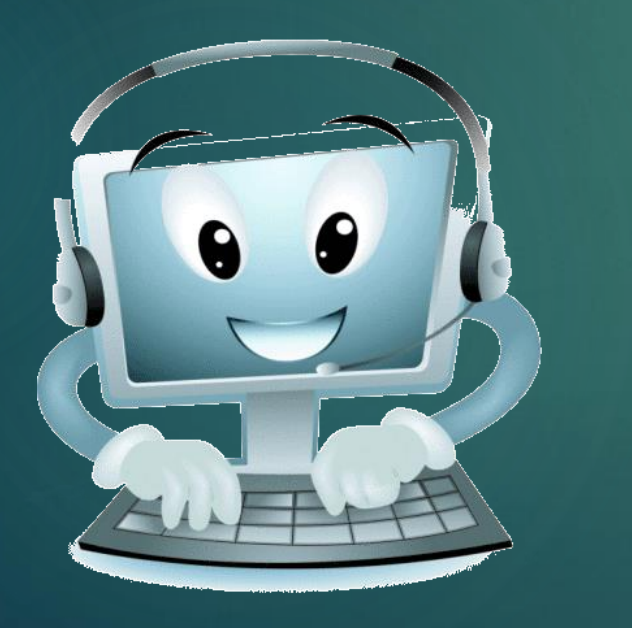

නේ,

- [ආදාන උපක්රම](#page-6-0)
- [ප්රතිදාන උපක්රම](#page-7-0)
- <u>සැකසුම් උපකුම</u>
- [ප්රධාන මතකය](#page-9-0)
- [ආචයන උපක්රම](#page-10-0)
- සන්නිවේදන උප<u>කු</u>ම

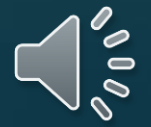

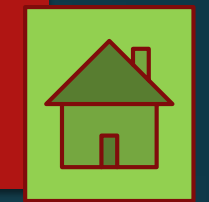

## <span id="page-6-0"></span>ආදාන උපකුම

දත්ත ඇතුලත් කිරීම සඳහා භාවිතා කරන උපාාංග මේ යටතට ගනු ලබයි.

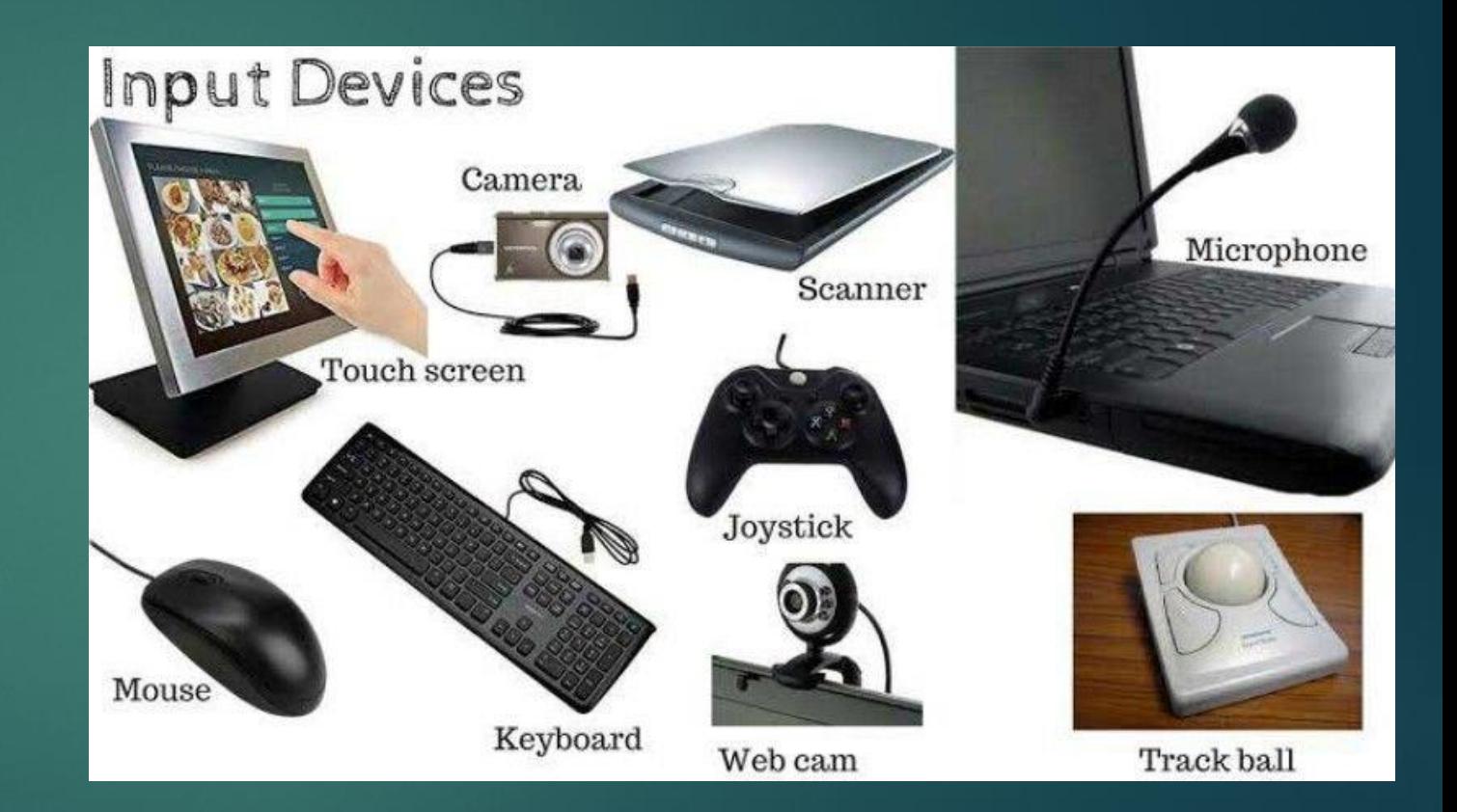

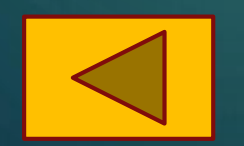

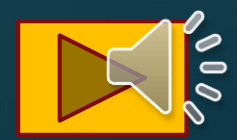

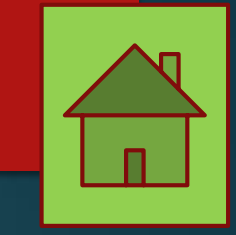

<span id="page-7-0"></span>පුතිදාන උපකුම

දත්ත සකස්කල පසු එම ප්රතිලලය පිටතට

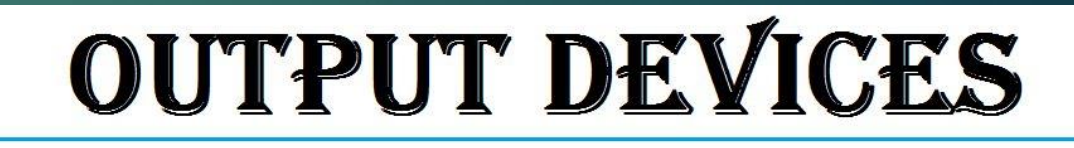

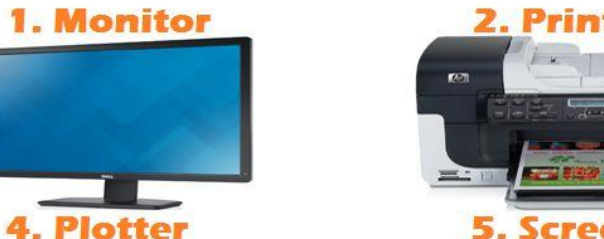

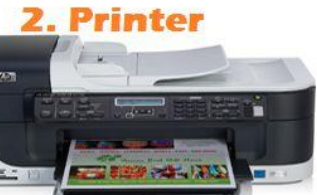

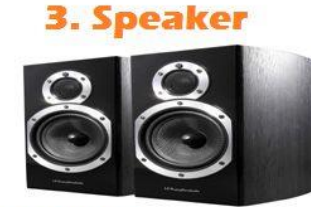

**5. Screen Image Projector** 

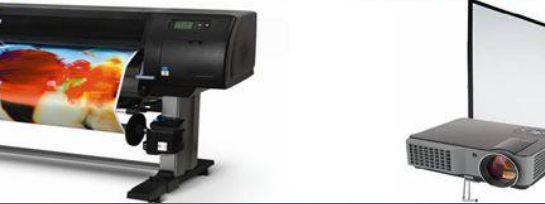

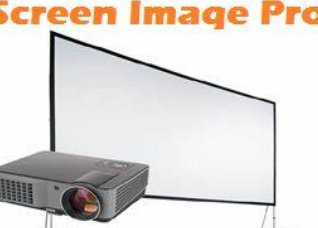

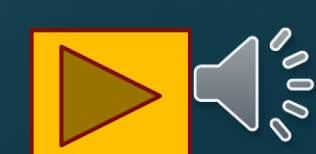

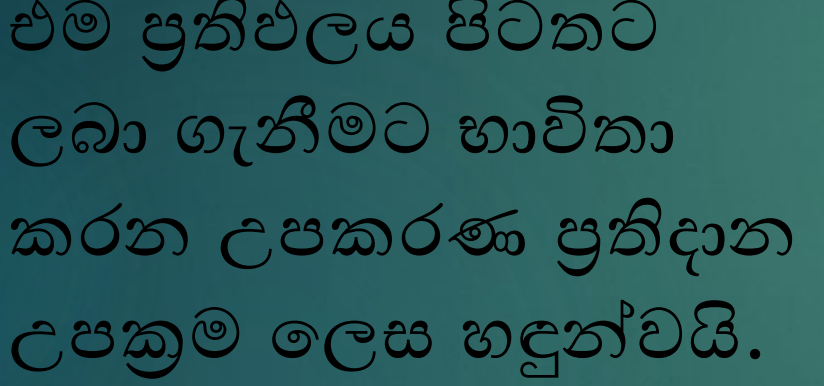

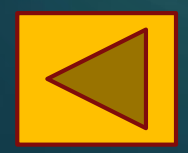

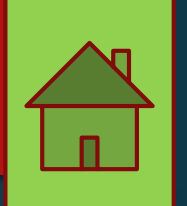

<span id="page-8-0"></span>Coast Coast

දත්ත මතාරතුරු බවට පත් කිරීමේ කාර්යය සඳහා භාවිතා කරන උපකුම සැකසීමේ උපක්රම මලස හඳුන්වයි.

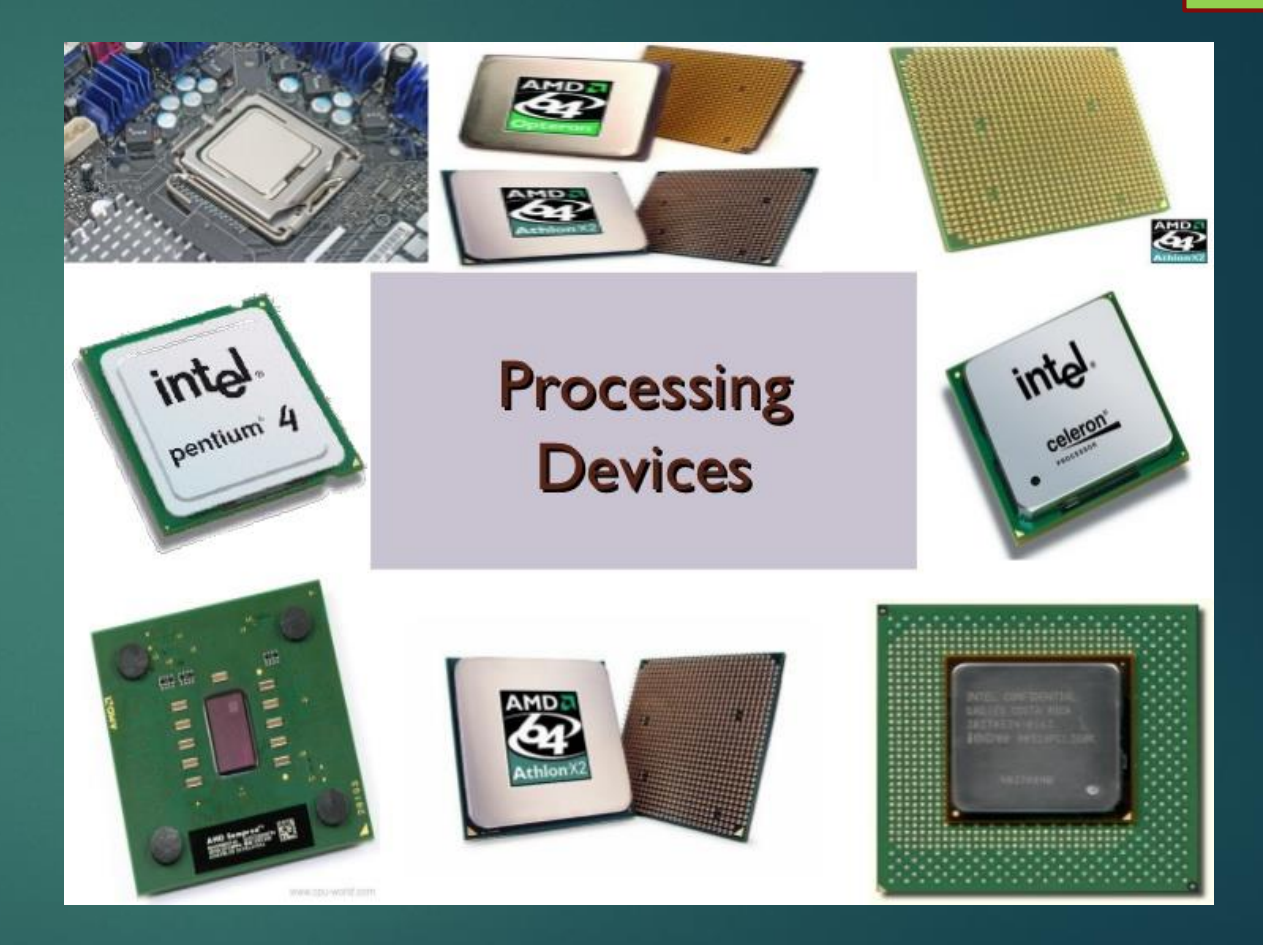

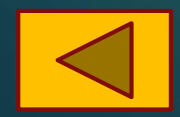

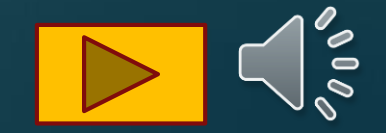

<span id="page-9-0"></span>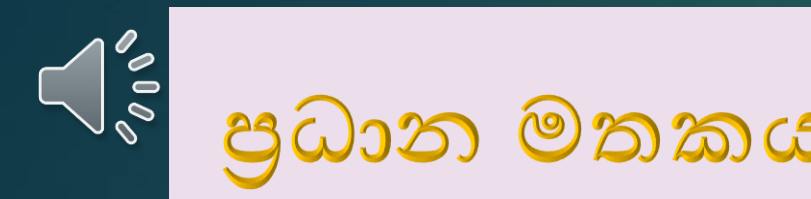

mß.Klh l%shd;aulj mj;sk úg o;a;" f;dr;=re yd Wmfoia ;djld,slj r`ojd ;nd .kakd Wmdx.h mß.Klfha m%Odk u;lh fyj;a m%d:ñl u;lh f,i y`ÿkajhs'

fuh ijiNdú m%fõY u;lh f,i o ye`Èkafõ'

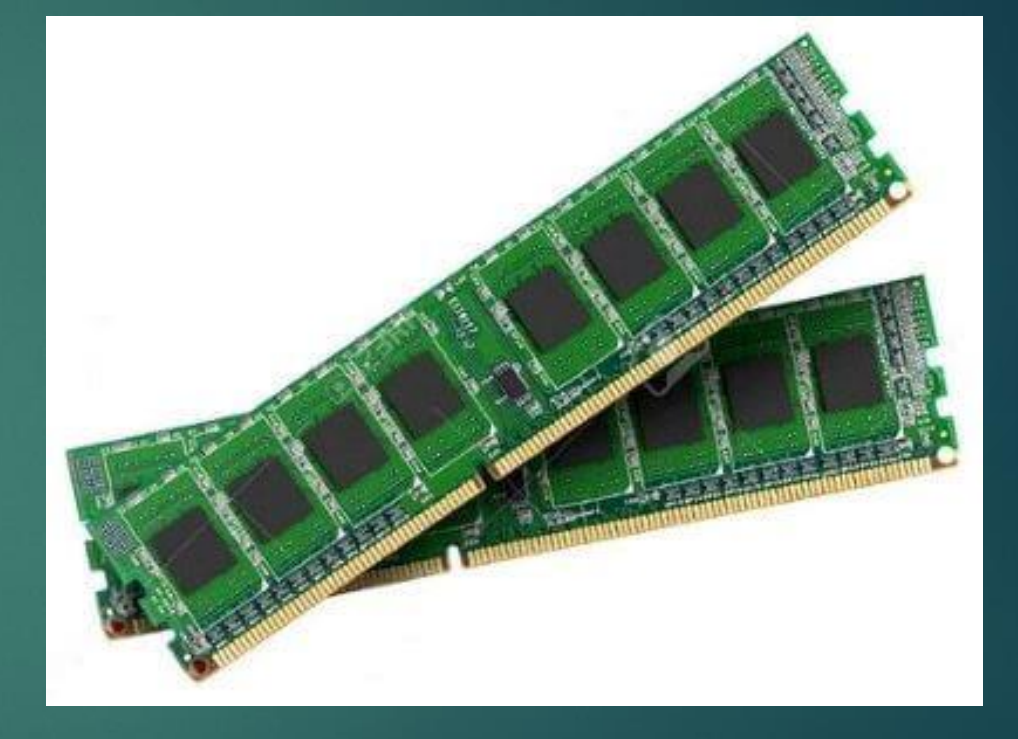

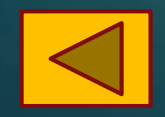

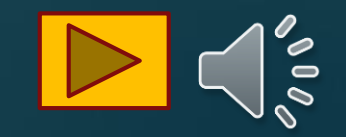

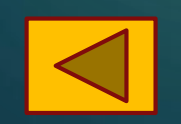

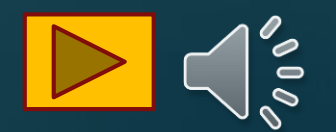

දත්ත සහ මතාරතුරු ගබඩා කිරීේට භාවිතා කරන උපක්රම ආචයන උපක්රම මලස හඳුන්වයි.

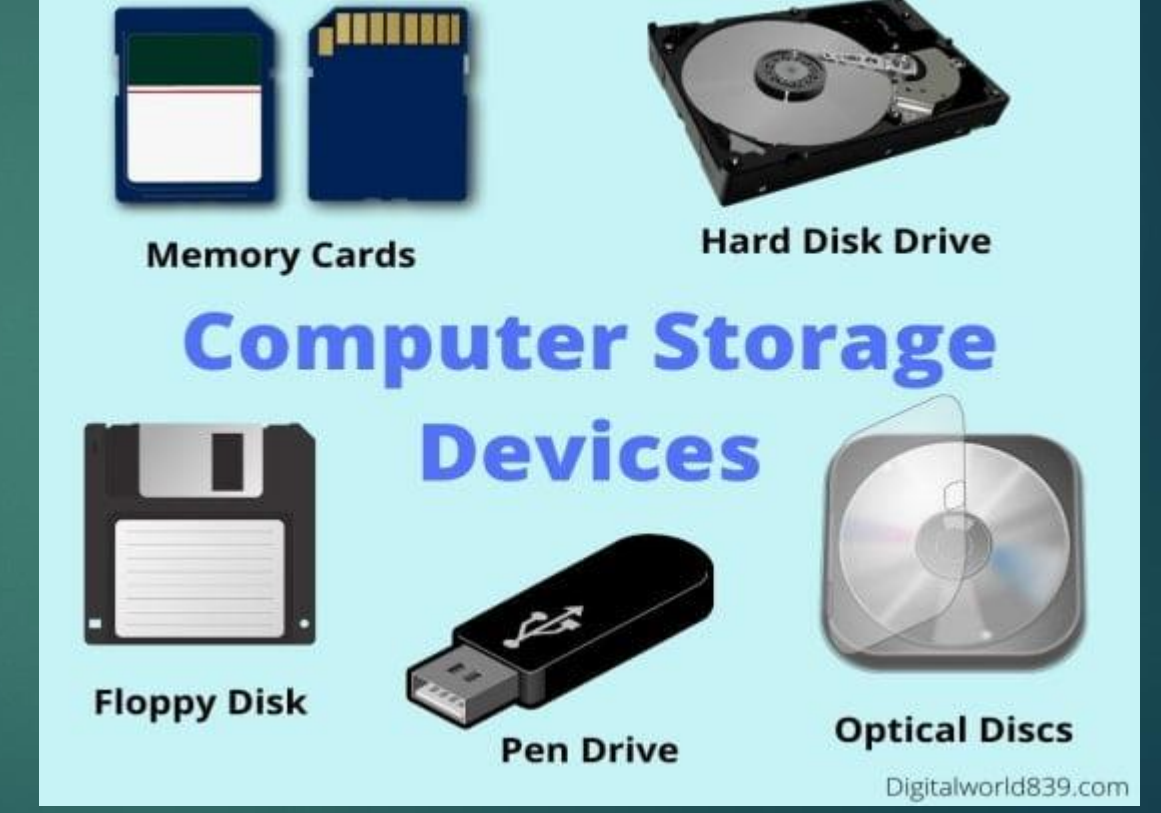

<span id="page-10-0"></span>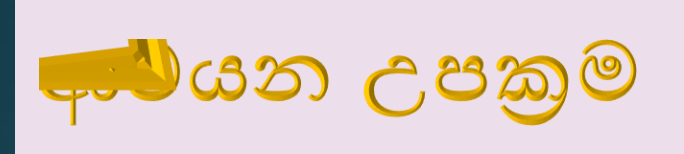

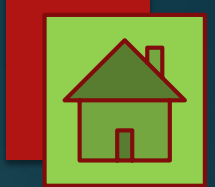

<span id="page-11-0"></span>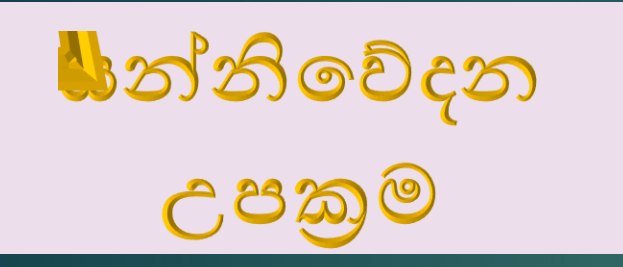

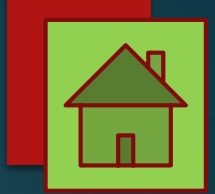

mß.Klh ;=< we;s o;a;" f;dr;=re jeks oE yqjudrej i | yd Ndú;d Irk Wml%u ikaksfõok Wml%u f,i y`ÿkajhsi

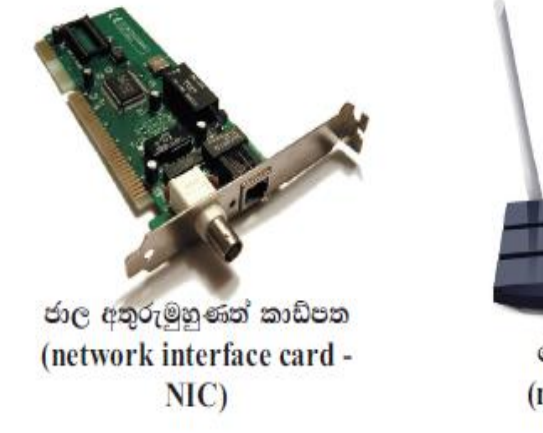

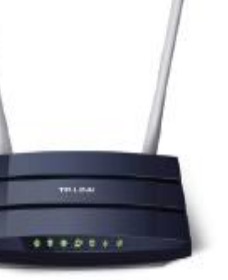

මොඩමය (modem)

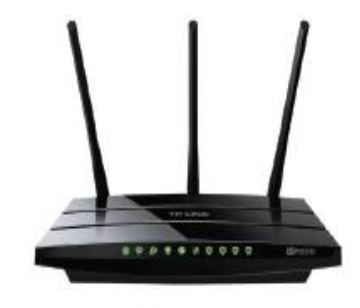

රවුවරය (router)

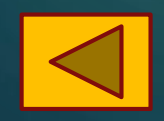

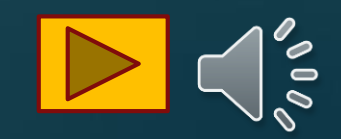

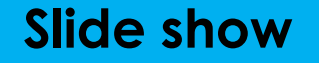

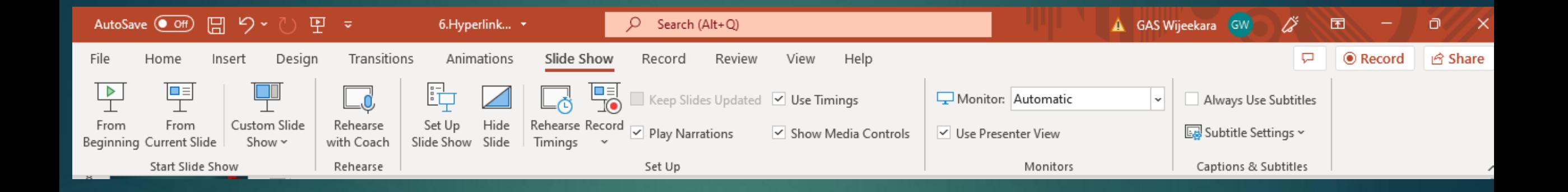